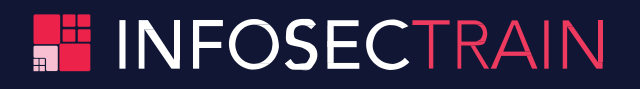

# **Cloud Architect Expert Combo Training Course Agenda**

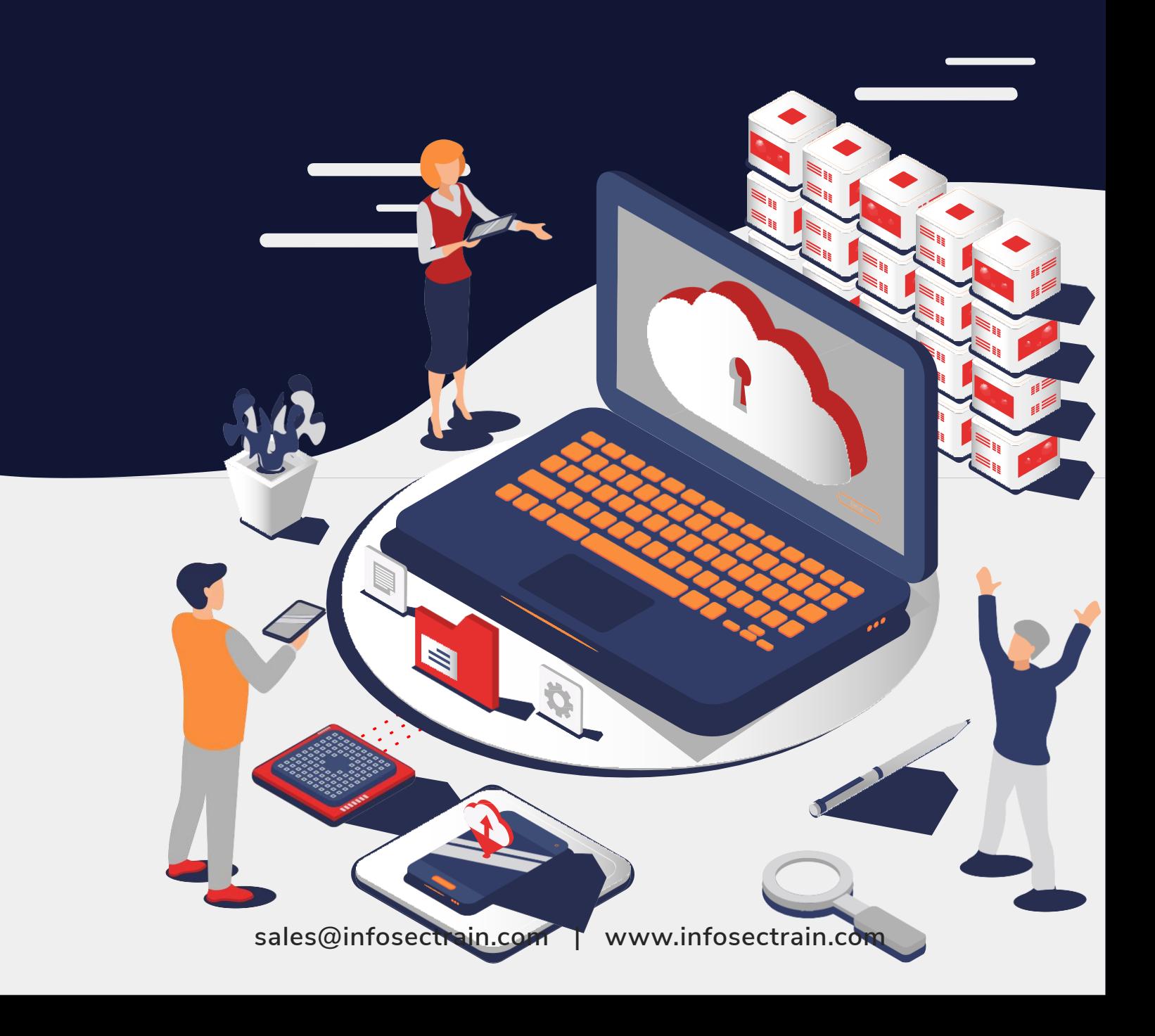

# **Course Outline**

## **Introduction to Cloud Computing**

- ❖ Introduction to Cloud Computing
- ❖ Why Cloud Computing?
- ❖ Benefits of Cloud Computing
- ❖ Types of Cloud Computing
- ❖ Deployment Models (Public, Private, Hybrid, and Community)
- ❖ Service Models (iaas, paas, saas)
- ❖ Horizontal vs. Vertical scaling
- ❖ Cloud Computing Issues
- ❖ Security
- ❖ Costing Model
- ❖ Service Level Agreement (SLA)
- ❖ What to migrate
- ❖ Legal and compliance

#### **Virtualization**

- ❖ Virtualization and cloud computing
- ❖ Types of virtualization
- ❖ Virtualization terminologies
- ❖ Hypervisor, types & features
- ❖ Creating virtual machines lab
- ❖ Benefits
- ❖ Vendors

#### **Amazon Web Services (Mapped to AWS Certified Solutions Architect Associate & Professional)**

- ❖ Introduction to the AWS products & Comparison with other providers
- ❖ Global infrastructure, Regions & Availability Zones
- ❖ Signing up for AWS & AWS Free usage tier

#### **EC2 Instances**

- ❖ Introduction to creating scalable instances using AWS EC2
- ❖ Instances & Types
- ❖ Instance purchasing options & Pricing models
- ❖ Amazon Machine Images (AMI) & Custom amis
- ❖ Instance store & EBS Volumes
- ❖ Launching your first AWS Windows Server & Linux Instances
- ❖ EC2 volume types (Instance Store, EBS & EFS)
- ❖ Firewall & Security Groups
- ❖ Snapshots & Recovery, snapshot scheduling
- ❖ Usage reports & limits

- ❖ Elastic IP, BYOIP
- ❖ Key Pairs, Tags
- ❖ Elastic Load Balancing (ALB and NLB)
- ❖ Auto Scaling
- ❖ Troubleshooting Issues

# **AWS Command Line Interface (CLI)**

- ❖ Introduction to AWS CLI
- ❖ Connecting to your AWS account via CLI
- ❖ Other functionalities with CLI

# **Light Sail**

- ❖ Difference between EC2 & Lightsail
- ❖ Advantages & Functionalities
- ❖ Available options on instances and AMIs
- ❖ Migrating Lightsail to EC2
- ❖ DNS records
- ❖ Elastic IP
- ❖ Troubleshooting

## **Elastic Beanstalk**

- ❖ Comparison with EC2, Lightsail & Elastic Beanstalk
- ❖ Hosting a sample application in EB
- ❖ Versioning, rollback, and custom configurations
- ❖ Common issues & troubleshooting

# **Overview of Other Compute Services**

- ❖ ECS (Elastic Container Service)
- ❖ EKS (Amazon Elastic Container Service for Kubernetes)
- ❖ Lambda
- ❖ Outpost
- ❖ Batch

# **Storage**

- ❖ Introduction to storage
- ❖ AWS Storage Tiers
- ❖ Use cases

# **Simple Storage Service (AWS S3)**

- ❖ Buckets & Objects
- ❖ Encryption, Logging
- ❖ S3 durability and redundancy
- ❖ S3 Permissions
- ❖ Hosting a static website in AWS S3
- ❖ Access Control Lists & Bucket Policies
- ❖ S3 Object Versioning & Lifecycle Policies

- ❖ Cross-Region Replication
- ❖ EC2-S3 Integration
- ❖ S3 storage class analysis
- ❖ S3 Glacier Deep Archive
- ❖ Common issues and troubleshooting

# **AWS FSx**

- ❖ Introduction to FSx
- ❖ Concepts
- ❖ Creating a Windows-based file system
- ❖ Mapping storage
- ❖ Troubleshooting

# **AWS Storage Gateway AWS Database Services Relational Database Service (RDS)**

- ❖ Selecting the Database type
- ❖ Configuring & creating the database
- ❖ DB Security groups
- ❖ Snapshots
- ❖ Recovering a DB instance from the snapshot
- ❖ Configuring backups
- ❖ Configuring the maintenance windows
- ❖ Connecting to the database
- ❖ RDS Security

# **Dynamo DB**

- ❖ Creating a dynamoDB
- ❖ Advantages of using dynamoDB
- ❖ Configuring alarms
- ❖ Connecting to Dynamo DB

# **Other database services**

- ❖ Elasticache
- ❖ Neptune
- ❖ Redshift

#### **Migration & Transfer**

- ❖ AWS Server Migration Service
- ❖ AWS Database Migration Service
- ❖ Migration Hub
- ❖ Snowball

# **Identity access management (IAM)**

- ❖ IAM Concepts, Design Principles
- ❖ Users, Groups & Roles
- ❖ AWS Credentials

- ❖ Custom Roles and policies
- ❖ Cross account access
- ❖ STS and temporary credentials
- ❖ SSO, Federation & Cognito
- ❖ AWS Resource Access Manager (RAM)

# **AWS Secrets Manager**

# **AWS Guard Duty**

- **AWS Inspector**
- **AWS Certificate Manager (ACM)**

# **AWS Directory Service**

- ❖ Introduction to AWS Directory service
- ❖ Concepts of AD
- ❖ Configuring EC2 instances with Directory Services

# **AWS Organizations**

- ❖ Importance of creating and managing multiple accounts in a corporate scenario
- ❖ Creating an organization
- ❖ Adding OUs
- ❖ Billing & management

# **Web Application Firewall (WAF) & Shield**

# **Cloud Formation**

- ❖ Introduction to Infrastructure as a Code
- ❖ CF stacks & templates
- ❖ Creating an S3 bucket etc.
- ❖ Saving, managing & importing templates
- ❖ Updating & Versioning

# **Cloud Watch**

- ❖ Cloud watch dashboard
- ❖ Configuring Monitoring services
- ❖ Setting thresholds
- ❖ Configuring actions
- ❖ Creating a cloud watch alarm
- ❖ Getting statistics for ec2 instances
- ❖ Monitoring other AWS services
- ❖ Configuring Notifications
- ❖ Integrating cloud watch with Autoscaling

# **X-Ray**

# **Autoscaling & Load Balancing**

- ❖ Introduction to Load Balancing
- ❖ Types & scenarios
- ❖ Launch configuration
- ❖ Configuring a Load balanced web server
- ❖ Introduction to Autoscaling
- ❖ Configuring auto-scaling with EC2
- ❖ Rules & Alarms
- ❖ Troubleshooting

# **Cloud trail**

- ❖ Introduction to Logging
- ❖ Creating a trail
- ❖ Event History

# **AWS Systems Manager**

- ❖ Introduction to AWS Systems Manager
- ❖ Session manager
- ❖ Resource Group manager
- ❖ Remote Execution
- ❖ OS Patch management

# **AWS Trusted Advisor**

# **AWS KMS**

- ❖ Encryption and Key Management
- ❖ CMK with Custom Key Material
- ❖ Key Rotation and Security in KMS
- ❖ CloudHSM

# **API Gateway**

- **AWS Inspector**
- **AWS Macie**
- **AWS Guard Duty**
- **AWS License Manager**

# **AWS Personal Health Dashboard**

## **AWS Amplify**

# **Cloud Front**

- ❖ CDN Concepts
- ❖ Creating a cloud front distribution
- ❖ Hosting a website of cloud front distribution
- ❖ Implementing restrictions
- ❖ Configuring origins and behaviors

# **AWS Elasticache**

# **AWS Route53**

- ❖ DNS Concepts and Working
- ❖ Domain registration
- ❖ Configuring recordset
- ❖ Configuring DNS with web servers & CDN
- ❖ Troubleshooting

# **AWS Virtual Private Cloud (VPC)**

- ❖ What is VPC?
- ❖ VPC configuration
- ❖ Public & Private subnets
- ❖ Internet gateway & NAT gateway
- ❖ VPC security
- ❖ Elastic IP's
- ❖ Inbound and outbound ACL's
- ❖ Designing a VPC
- ❖ Gateways
- ❖ Routing Tables

- ❖ VPC Peering
- ❖ Best Practices

# **Simple Notification Service (SNS)**

- ❖ What is SNS
- ❖ Creating a topic
- ❖ Create subscription
- ❖ Subscribed to the subscription

# **WorkSpaces**

- ❖ Introduction to Desktop as a Service
- ❖ Creating & configuring a workspace
- ❖ Connecting to a workspace
- ❖ Integration

# **AWS Kinesis**

- ❖ Kinesis Data Streams
- ❖ Kinesis Data Firehose
- ❖ Kinesis Data Analytics
- ❖ Streaming Architectures

# **Athena & Quick sight**

**SQS SWF Workdocs Work email App stream Billing & Cost Management Service & Support**

# **Microsoft Azure Architecting (Mapped to Microsoft Azure Solutions Architect Expert) Manage Azure AD objects**

- ❖ Create users and groups
- ❖ Manage user and group properties
- ❖ Manage device settings
- ❖ Perform bulk user updates
- ❖ Manage guest accounts
- ❖ Configure Azure AD Join
- ❖ Configure self-service password reset

# **Manage role-based access control (RBAC)**

- ❖ Create a custom role
- ❖ Provide access to Azure resources by assigning roles
	- Subscriptions
	- Resource groups
	- Resources (VM, disk, etc.)
- ❖ Interpret access assignments
- ❖ Manage multiple directories

# **Design authentication**

- ❖ Recommend a solution for single-sign on
- ❖ Recommend a solution for authentication

- ❖ Recommend a solution for conditional access, including multi-factor authentication
- ❖ Recommend a solution for network access authentication
- ❖ Recommend a solution for a hybrid identity including azure ad connect and azure ad Connect Health
- ❖ recommend a solution for user self-service
- ❖ recommend and implement a solution for B2B integration

# **Design authorization**

- ❖ Choose an authorization approach
- ❖ Recommend a hierarchical structure that includes management groups, subscriptions and resource groups
- ❖ Recommend an access management solution including RBAC policies, access reviews,
- ❖ Role assignments, physical access, privileged identity management (PIM), azure ad
	- $\circ$  Identity protection, just in time (jit) access

# **Design governance**

- ❖ Recommend a strategy for tagging
- ❖ Recommend a solution for using azure policy
- ❖ Recommend a solution for using azure blueprint

# **Manage subscriptions and governance**

- ❖ Configure Azure policies
- ❖ Configure resource locks
- ❖ Apply tags
- ❖ Create and manage resource groups
	- Move resources
	- Manage subscriptions
	- ❖ Configure Cost Management
- ❖ Configure management groups

# **Implement cloud infrastructure monitoring**

- ❖ Monitor security
- ❖ Monitor performance
	- Configure diagnostic settings on resources
	- Create a performance baseline for resources
	- Monitor for unused resources
	- **•** Monitor performance capacity
	- Visualize diagnostics data using Azure Monitor
- ❖ Monitor health and availability
	- Monitor networking
	- **•** Monitor service health
- ❖ Monitor cost
	- Monitor & report spends
	- Recommend a solution for cost management and cost reporting
	- Recommend solutions to minimize cost
- ❖ Configure advanced logging
	- Recommend & Plan for integration with monitoring tools including Azure Monitor and Azure Sentinel
	- **Implement and configure Azure Monitor insights, including App Insights, Networks, Containers**

- Configure a Log Analytics workspace
- ❖ Configure logging for workloads
	- **Initiate automated responses by using Action Groups**
- ❖ Configure and manage advanced alerts
	- Collect alerts and metrics across multiple subscriptions
	- View Alerts in Azure Monitor logs
- ❖ Choose a mechanism for event routing and escalation
- ❖ Configure and interpret metrics
- ❖ Analyze metrics across subscriptions
- ❖ Configure & implement Log Analytics
- ❖ Configure diagnostic settings
- ❖ Query and analyze logs
- ❖ Create a query & save a query to the dashboard
- ❖ Interpret graphs
- ❖ Set up alerts and actions
- ❖ Create and test alerts
- ❖ Create action groups
- ❖ View alerts in Azure Monitor
- ❖ Analyze alerts across subscriptions
- ❖ Configure Application Insights

## **Implement & Manage storage accounts**

- ❖ Select storage account options based on a use case
- ❖ Configure Azure Files and blob storage
- ❖ Configure network access to the storage account
- ❖ Implement Shared Access Signatures and access policies
- ❖ Implement Azure AD authentication for storage
- ❖ Manage access keys
- ❖ Implement Azure storage replication
- ❖ Implement Azure storage account failover
- ❖ Azure Storage Explorer and AZ Copy
- ❖ Create an Azure file share
- ❖ Create and configure Azure File Sync service
- ❖ Configure Azure blob storage
- ❖ Configure storage tiers for Azure blobs

# **Implement VMs for Windows and Linux**

- ❖ Configure High Availability
- ❖ Configure storage for vms
- ❖ Select virtual machine size
- ❖ Implement Azure Dedicated Hosts
- ❖ Deploy and configure scale sets
- ❖ Configure Azure Disk Encryption
- ❖ Recommend a solution for compute provisioning **Design a compute solution**
- ❖ Recommend a solution for compute provisioning

- ❖ Determine appropriate compute technologies, including virtual machines, app services, service fabric, azure functions, windows virtual desktop, and containers
- ❖ Recommend a solution for containers
	- AKS versus ACI and the configuration of each one
- $\triangleleft$  Recommend a solution for automating compute management

## **Automate deployment and configuration of resources**

- ❖ Save a deployment as an Azure Resource Manager template
- ❖ Modify Azure Resource Manager template
- ❖ Evaluate location of new resources
- ❖ Configure a virtual disk template
- ❖ Deploy from a template
- ❖ Manage a template library
- ❖ Create and execute an automation runbook

## **Implement virtual networking**

- ❖ Setting up and configuring vnets
- ❖ Implement vnet to vnet connections
- ❖ Implement vnet peering
- ❖ Configure private and public IP addresses, network routes, network interface, subnets, and virtual network
- ❖ Monitor on-premises connectivity
- ❖ Use Network Performance Monitor
- ❖ Use Network Watcher
- ❖ Troubleshoot external networking & virtual network connectivity

#### **Configure name resolution**

- ❖ Configure Azure DNS
- ❖ Configure custom DNS settings
- ❖ Configure a private or public DNS zone

#### **Secure access to virtual networks**

- ❖ Create security rules
- ❖ Associate an NSG to a subnet or network interface
- ❖ Evaluate effective security rules
- ❖ Deploy and configure Azure Firewall
- ❖ Deploy and configure Azure Bastion Service

# **Design a network solution**

- ❖ Recommend a solution for network addressing and name resolution
- ❖ Recommend a solution for network provisioning
- ❖ Recommend a solution for network security
	- Private endpoints
	- **Eirewalls**
	- Gateways

❖ Recommend a solution for network connectivity to the Internet, on-premises networks, and other

Azure virtual networks

- ❖ Recommend a solution for automating network management
- ❖ Recommend a solution for load balancing and traffic routing

#### **Implement Azure Active Directory**

- ❖ Add custom domains
- ❖ Configure Azure AD Identity Protection
- ❖ Implement self-service password reset
- ❖ Implement Conditional Access including MFA
- ❖ Configure user accounts for MFA
- ❖ Configure fraud alerts
- ❖ Configure bypass options
- ❖ Configure Trusted ips
- ❖ Configure verification methods
- ❖ Implement and manage guest accounts
- ❖ Manage multiple directories

## **Implement and manage hybrid identities**

- ❖ Install and configure Azure AD Connect
- ❖ Identity synchronization options
- ❖ Configure and manage password sync and password writeback
- ❖ Configure single sign-on
- ❖ Use Azure AD Connect Health

#### **Manage workloads in Azure**

- ❖ Migrate workloads using Azure Migrate
	- Assess infrastructure
	- **•** Select a migration method
	- **•** Prepare the on-premises for migration
	- Recommend target infrastructure
- ❖ Solutions for migrating applications, VMs and Databases
- ❖ Implement Azure Backup for vms
- ❖ Implement disaster recovery
- ❖ Implement Azure Update Management

# **Implement load balancing and network security**

- ❖ Implement Azure Load Balancer
- ❖ Implement an application gateway
- ❖ Implement a Web Application Firewall
- ❖ Implement Azure Firewall
- ❖ Implement the Azure Front Door Service
- ❖ Implement Azure Traffic Manager
- ❖ Implement Network Security Groups and Application Security Groups
- ❖ Implement Bastion

#### **Implement and manage Azure governance solutions**

- ❖ Create and manage hierarchical structure that contains management groups, subscriptions and resource groups
- ❖ Assign RBAC roles
- ❖ Create a custom RBAC role
- ❖ Configure access to Azure resources by assigning roles
- ❖ Configure management access to Azure
- ❖ Interpret effective permissions
- ❖ Set up and perform an access review
- ❖ Implement and configure an Azure Policy
- ❖ Implement and configure an Azure Blueprint

## **Manage security for applications**

- ❖ Implement and configure keyvault
- ❖ Implement and configure Azure AD Managed Identities
- ❖ Register and manage applications in Azure AD

#### **Implement an application infrastructure**

- ❖ Create and configure Azure App Service
- ❖ Create an App Service Web App for Containers
- ❖ Create and configure an App Service plan
- ❖ Configure an App Service
- ❖ Configure networking for an App Service
- ❖ Create and manage deployment slots
- ❖ Implement Logic Apps
- ❖ Implement Azure Functions
- ❖ Implement solutions for API Integration

#### **Implement container-based applications**

- ❖ Create a container image
- ❖ Configure Azure Kubernetes Service
- ❖ Publish and automate image deployment to the Azure Container Registry
- ❖ Publish a solution on an Azure Container Instance

#### **Create and configure Web Apps**

- ❖ Create and configure App Service
- ❖ Create and configure App Service Plans

# **Implement nosql databases**

- ❖ Configure storage account tables
- ❖ Select appropriate cosmosdb apis
- ❖ Set up replicas in cosmosdb

# **Implement Azure SQL databases**

- ❖ Configure Azure SQL database settings
- ❖ Implement Azure SQL Database managed instances

- ❖ Configure HA for an Azure SQL database
- ❖ Publish an Azure SQL database

# **Design a solution for databases**

- ❖ Select an appropriate data platform based on requirements
- ❖ Recommend database service tier sizing
- ❖ Recommend a solution for database scalability recommend a solution for encrypting data at rest, data in transmission, and data in use

# **Design a solution for backup and recovery**

- ❖ Recommend a recovery solution for Azure hybrid and on-premises workloads that meets recovery objectives (RTO, RLO, RPO)
- ❖ Design and Azure Site Recovery solution
	- Recommend a site recovery replication policy
	- Recommend a solution for site recovery capacity
	- Recommend a solution for site failover and failback (planned/unplanned)
	- Recommend a solution for the site recovery network
	- ❖ Recommend a solution for recovery in different regions
- ❖ Recommend a solution for Azure Backup management
- ❖ Design a solution for data archiving and retention
	- Recommend storage types and methodology for data archiving
	- **•** Identify business compliance requirements for data archiving
	- Identify requirements for data archiving
	- **·** Identify SLA(s) for data archiving
	- Recommend a data retention policy

# **Design for high availability**

- ❖ Recommend a solution for application and workload redundancy, including compute, database, and storage
- ❖ Recommend a solution for autoscaling
- ❖ Identify resources that require high availability
- ❖ Identify storage types for high availability
- ❖ Recommend a solution for geo-redundancy of workloads

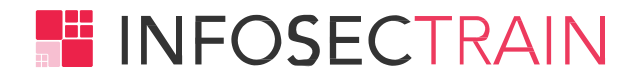

# **New York, United States**

99 Wall Street #599 New York, NY 10005, United States Phone No: +1 657-207-1466

# **UAE**

Gasco Tower, Near Corniche, P.O. Box 665, Abu Dhabi, UAE Phone No: +971-569908131

# **Canada**

170 The Donway West, Suite # 6A, Toronto, Ontario M3C2E8, Canada Phone No: +1-657-207-1466

# **Delhi**

4B, 4th Floor, Plot No. A-8, Bigjos Tower, Netaji Subhash Place, Pitampura, Delhi - 110034, India Phone No: +91-97736-67874

# **Bangalore**

Manyata Embassy Business Park, Ground Floor, E1 Block, Beech Building, Outer Ring Road, Bangalore - 560045

# **Kerala**

Trivandrum, 1st Floor, RRD Building, Sasthamangalam Junction, Sasthamangalam, Thiruvananthapuram, Kerala 695010

# **[sales@infosectrain.com](mailto:sales@infosectrain.com) | [www.infosectrain.com](http://www.infosectrain.com/)**

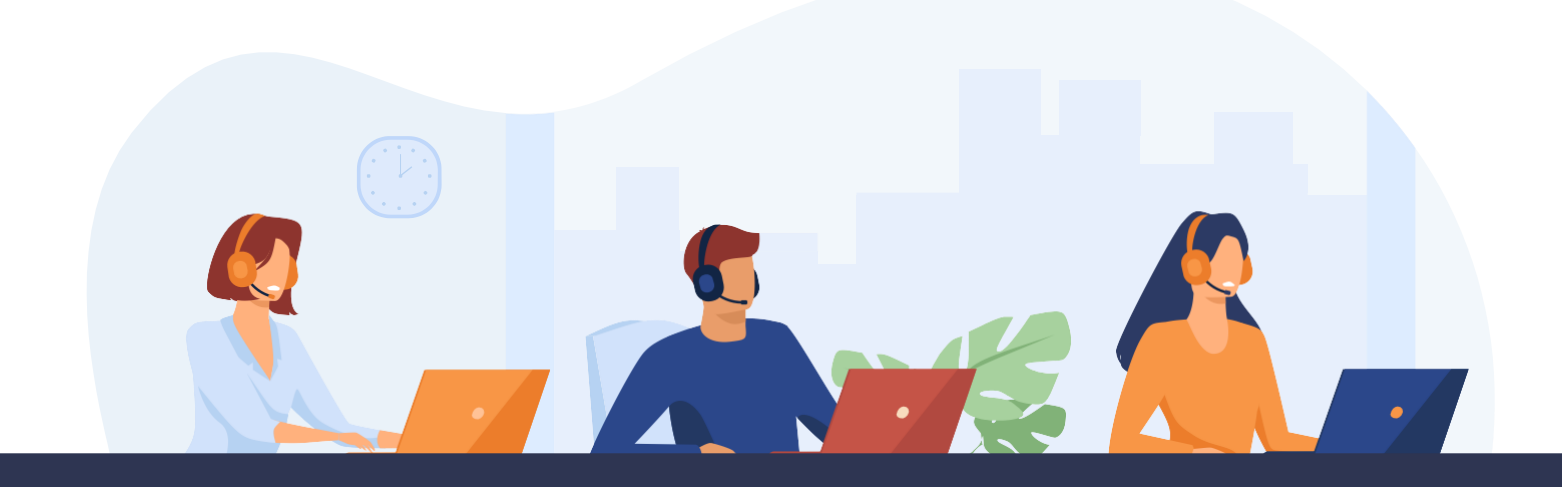